## **Ftp Synchronizer 208**

**Cheryl Kirk**

 How to Cheat in Adobe Animate CC Myra Ferguson,Chris Georgenes,2017-11-14 Would you rather take months to learn every tool, every feature, and every concept in Adobe Animate or start right now making your own creations with just a few steps? Myra Ferguson is teaming up with Chris Georgenes to help you create great animation, bring objects to life with cool motion effects, and enhance your productivity in Animate CC! How to Cheat in Adobe Animate CC is a goldmine of artistic inspiration, time-saving practical tips, and step-by-step walkthroughs. Let your sasquatch sunbathe, your coyote howl, and your lint spider see the light of day. With realworld projects and project source files, you can follow along and try for yourself. This book includes all NEW content and cheats for Animate CC, such as making cinemagraphs, creating a double exposure effect, speeding up the process of making real life doodles, simulating a bokeh effect, converting your documents to HTML5, and more. Key Features • Glimpse into the workflow of digital media and animation experts and apply practical techniques and tips to your own projects with source files, examples, and tutorials. • Learn a myriad of tricks based on real-life working methods to help you work faster and more efficiently with new features in Adobe Animate CC and the Creative Cloud. • Work from the problem to the solution to gain the best possible results from Animate.

 **Macintosh Switcher's Guide** Robert Standefer,2004 Designed for Windows users ready to make the switch, this book covers the beginnings of Apple and Macintosh, how to turn Windows skills into Macintosh skills, and other topics important to a new Mac user coming from the Windows world.

The Practical OPNET User Guide for Computer

Network Simulation Adarshpal S. Sethi,Vasil Y. Hnatyshin,2012-08-24 One of the first books to provide a comprehensive description of OPNET® IT Guru and Modeler software, The Practical OPNET® User Guide for Computer Network Simulation explains how to use this software for simulating and modeling computer networks. The included laboratory projects help readers learn different aspects of the software in a hands-on way. Quickly Locate Instructions for Performing a Task The book begins with a systematic introduction to the basic features of OPNET, which are necessary for performing any network simulation. The remainder of the text describes how to work with various protocol layers using a top-down approach. Every chapter explains the relevant OPNET features and includes step-by-step instructions on how to use the features during a network simulation. Gain a Better Understanding of the Whats and Whys of the Simulations Each laboratory project in the back of the book presents a complete simulation and reflects the same progression of topics found in the main text. The projects describe the overall goals of the experiment, discuss the general network topology, and give a high-level description of the system configuration required to complete the simulation. Discover the Complex Functionality Available in OPNET By providing an in-depth look at the rich features of OPNET software, this guide is an invaluable reference for IT professionals and researchers who need to create simulation models. The book also helps newcomers understand OPNET by organizing the material in a logical manner that corresponds to the protocol layers in a network.

## **Official Gazette of the United States Patent and Trademark Office** ,1994

*Master VISUALLY Microsoft Windows Vista* Rob

Tidrow,2008-02-11 One picture is worth a thousand words. If you prefer instructions that show you how rather than tell you why, then this intermediate to advanced level reference is for you. Hundreds of succinctly captioned, step-by-step screen shots reveal how to accomplish more than 200 Windows Vista tasks, including: \* Handling new, upgrade, or dual-boot installation \* Using the new desktop and start menu \* Creating toolbars and changing display settings \* Managing the firewall and antivirus software \* Installing CD and DVD burners \* Working with the new productivity features \* Master It sidebars answer questions and present shortcuts \* High-resolution screen shots demonstrate each task \* Succinct explanations walk you through step by step \* Two-page lessons break big topics into bite-sized modules

 *Internet & Web Answers!* Cheryl Kirk,1998 With the success of the Answers! series and the growing popularity of the Internet, this book fills the needs of both the casual and advanced user. It features hundreds of answers to the most common questions asked to technical support regarding Internet and World Wide Web issues such as using e-mail, browsing the Web, using newsgroups, and more.

 *Beginning Red Hat Linux 9* Sandip Bhattacharya,2003-07-09 What is this book about? Red Hat Linux 9 is a powerful, flexible open source operating system. Its popularity is growing, both in home use and in corporate environments of all sizes. Its user interface makes it every bit as accessible as other operating systems, and its open source pedigree opens the doors to a mind-blowing amount of free software. This book guides you through that difficult time that comes just after you've installed a new operating system, by giving you the confidence to open your wings and fly with it. We'll take

you through the installation, we'll get you working, and by the end of the book you'll have a well-configured, stable, secure operating system and a world of possibilities. What does this book cover? In this book, you will learn how to Install Red Hat Linux 9 using the included 2 CD-ROM distribution from Red Hat Use Red Hat Linux 9 to connect to networks, printers, and the Internet Get working using Office applications, Web browsers, multimedia applications, and so on Get the most from  $Linux - by$ understanding Linux's powerful file system and command line interfaces Set up and configure a Web server, a mail server, a file server, and various other types of servers Secure your machine against unauthorized use — both from the Internet and from internal threats Modify your machine to suit the way you work — installing software to create a tailored working environment Who is this book for? This book is for you if you're using (or planning to use) the Red Hat Linux operating system for the first time. It offers the simple, plain-speaking guidance you need as you begin to explore the vast potential of open source software. The book assumes that you're familiar with using Microsoft Windows, and aims to help you make the jump from Windows to Linux by introducing it in those terms. No previous knowledge of Linux is assumed.

 Photographer's Guide to the Sony a7C Alexander White,2021-01-03 Photographer's Guide to the Sony a7C is a full-color, fully illustrated guide book covering all features and operations of the a7C mirrorless, compact, full-frame interchangeable-lens digital camera. With this book, author Alexander S. White provides users of the a7C with a manual covering all aspects of the camera's operation. Using a tutorial-like approach, the book shows beginning and intermediate photographers how to accomplish things with the a7C, and explains when and

why to use the camera's many features. The book provides details about the camera's shooting modes as well as its menu options for shooting, playback, setup, video, Wi-Fi, Bluetooth, and special effects. The book covers the a7C's ability to use its touch screen for focusing and enlarging images in some situations, its upgraded autofocus system, which includes real-time tracking autofocus as well as automatic focusing on the eyes of humans or animals, and the camera's wide range of options for assigning its control buttons, dial, and wheel to carry out photographic functions. The book includes more than 400 color photographs that illustrate the camera's controls, display screens, and menus. The images include photographs taken using the a7C's various shooting modes and its Creative Style and Picture Effect menu options, with settings that alter the appearance of images. The book provides concise introductions to topics such as street photography and astrophotography, and explains how to use the camera's Wi-Fi and Bluetooth features to transfer images to a smartphone or tablet, to control the camera from such a device, and to add location information to images. The book includes a full discussion of the video features of the a7C, which can shoot HD and 4K (ultra-HD) movies, with manual control of exposure and focus during recording. The book explains the camera's numerous features for professional-level videography, including Picture Profiles that allow adjustment of settings such as gamma curve, black level, knee, and detail. The book describes steps for recording 4K video to an external video recorder using the "clean" video output from the camera's HDMI port. In three appendices, the book discusses accessories for the a7C, including lenses, cases, power sources, remote controls, microphones and external flash units, and includes a list of websites and other resources

for further information. The book includes an appendix with "quick tips" on how to take advantage of the camera's features in the most efficient ways possible. This guide to the a7C includes a detailed index, so the reader can quickly locate information about any particular feature or aspect of the camera.

 **MasteringTM Mac® OS X** Todd Stauffer,Kirk McElhearn,2006-02-20 Covers OS X v.10.3, Panther! On the Prowl for In-Depth, Step-by-Step, Mac OS X Coverage? Your Search Is Over Whether you're new to the Mac, upgrading from a previous Mac OS version, or converting from Windows or Unix, Mastering Mac OS X, Third Edition is your one-stop resource for Apple's powerhouse operating system. Filled with detailed explanations, step-by-step instructions, and thorough examples for newbies and oldtimers alike, this book answers all your questions and shows you how to take advantage of every aspect of Mac OS X. Expert authors Stauffer and McElhearn divulge their Mac OS X troubleshooting and problem-solving know-how. Over 900 pages of coverage includes: Personalizing Mac OS X: Dock, Desktop, and Finder Using the latest features including iChat AV, FontBook, FileVault and Exposé Encrypting data, storing passwords, and using built-in applications Connecting to, troubleshooting, and securing your Internet connection Using, automating, and securing e-mail from viruses Using QuickTime 6, QuickTime Pro, and iMovie to play, edit, and export movie files Burning audio and data CDs and playing MP3s, Internet radio, and DVD movies Importing, exporting, and editing digital images using iPhoto Building a secure network and sharing files locally and over the Internet Using Windows and Unix documents, networking protocols, and applications Working with Terminal and Darwin command lines and Darwin applications Backing up and recovering data,

managing your disks and peripherals Configuring and tweaking Apache, FTP serving, PHP, and MySQL Quickly diagnosing and solving common system-level problems Troubleshooting Classic and native applications

 **Mac OS X Tiger All-in-One Desk Reference For Dummies** Mark L. Chambers,2005-06-03 Mac OS X Tiger is the sum of its parts, and there are a lot ofthem. What could be easier than to have a handy minibook coveringeach one, ready to answer your every question? If you're venturing into the Mac world for the first time,you've chosen a great time to make the move. And ifyou're switching to Tiger from an earlier Mac OS,you'll be eager to get going as quickly as possible. Either way, you'll love the convenience of Mac OS X TigerAll-In-One Desk Reference For Dummies. You'll findsections devoted to Basic Mac OS X Customizing and sharing your Mac Mac's digital hub—iTunes, iMovie, iPhoto, iDVD,QuickTime, and GarageBand The Internet (AppleMail, iChat AV, iDisk, and more) Networking, including Bluetooth, AppleTalk, and AirportExtreme Expanding your system with cool hardware and software Some advanced stuff, like hosting a Web site and buildingcustom applications Each self-contained chapter discusses a specific feature,application, connection, or cool thing about Mac OS X. You canstart at the beginning, or dive right into the things you most wantto explore. For example, you can Discover how to find anything, anywhere on your system, withSpotlight Set up a wireless network Use iDisk to back up your important files Edit or create your own DVDs, CDs, and movies Keep in touch with others through the cool iChat AVapplication Get step-by-step instructions that make using OS X Tiger asmuch fun—and as productive—as it's meant tobe Because everything's handy and neatly organized,you'll find Mac OS X Tiger All-In-One Desk Reference

ForDummies is the reference book you'll want to keep rightnext to your Mac. You'll refer to it many times over, and beglad you did!

 **CompTIA A+ Complete Practice Tests** Jeff T. Parker,Quentin Docter,2019-06-19 Test your knowledge and know what to expect on A+ exam day CompTIA A+ Complete Practice Tests, Second Edition enables you to hone your test-taking skills, focus on challenging areas, and be thoroughly prepared to ace the exam and earn your A+ certification. This essential component of your overall study plan presents nine unique practice tests—and two 90-question bonus tests—covering 100% of the objective domains for both the 220-1001 and 220-1002 exams. Comprehensive coverage of every essential exam topic ensures that you will know what to expect on exam day and maximize your chances for success. Over 1200 practice questions on topics including hardware, networking, mobile devices, operating systems and procedures, troubleshooting, and more, lets you assess your performance and gain the confidence you need to pass the exam with flying colors. This second edition has been fully updated to reflect the latest best practices and updated exam objectives you will see on the big day. A+ certification is a crucial step in your IT career. Many businesses require this accreditation when hiring computer technicians or validating the skills of current employees. This collection of practice tests allows you to: Access the test bank in the Sybex interactive learning environment Understand the subject matter through clear and accurate answers and explanations of exam objectives Evaluate your exam knowledge and concentrate on problem areas Integrate practice tests with other Sybex review and study guides, including the CompTIA A+ Complete Study Guide and the CompTIA A+ Complete Deluxe Study Guide

Practice tests are an effective way to increase comprehension, strengthen retention, and measure overall knowledge. The CompTIA A+ Complete Practice Tests, Second Edition is an indispensable part of any study plan for A+ certification.

 QoS in Integrated 3G Networks Robert Lloyd-Evans,2002 QoS in Integrated 3G Networks offers you clear descriptions of the factors governing quality in integrated third generation mobile networks, dealing with issues arising from both fixed and mobile systems, and their protocols. Leading-edge technologies, including WCDMA, cdma2000, and GPRS are covered comprehensively and considerable attention is devoted to features of specific application types likely to be run over the integrated network. The book provides you with expert guidance in estimating response times across a network and identifying which part of a 3G network is responsible for any reported QoS (quality of service) problems. This unique, hands-on resource shows you the way different parts of an integrated 3G mobile network affect quality. It offers a better understanding of the trade-off between quality of service and the usable capacity of the network, the best applications to use for multimedia applications, and how to handle quality problems.

 **Mobile Computing Deployment and Management** Robert J. Bartz,2015-02-24 Mobile computing skills are becoming standard in the IT industry Mobile Computing Deployment and Management: Real World Skills for CompTIA Mobility+ Certification and Beyond is the ultimate reference for mobile computing. Certified Wireless Network Expert Robert J. Bartz guides IT and networking professionals through the fundamental and advanced concepts of mobile computing, providing the information and instruction necessary to get up to speed on current technology and best practices. The book maps to the CompTIA Mobility+ (MB0-001) exam, making it an ideal resource for those seeking this rewarding certification. The mobile device has already overshadowed the PC as a primary means for Internet access for a large portion of the world's population, and by 2020, there will be an estimated 10 billion mobile devices worldwide. Mobile connectivity has become the new standard for business professionals, and when combined with cloud computing, it creates a world where instant access is the norm. To remain relevant, IT professionals must hone their mobile skills. The ability to manage, develop, and secure a mobile infrastructure is quickly becoming a key component to entering the IT industry, and professionals lacking those skills will be left behind. This book covers all aspects of mobile computing, including: Radio frequency, antenna, and cellular technology Physical and logical infrastructure technologies Common mobile device policies and application management Standards and certifications, and more Each chapter includes hands-on exercises, real-world examples, and in-depth guidance from the perspective of a mobile computing expert. IT professionals looking to expand their capabilities need look no further than Mobile Computing Deployment and Management: Real World Skills for CompTIA Mobility+ Certification and Beyond for the most comprehensive approach to mobile computing on the market today.

 **Software-Defined Radio for Engineers** Alexander M. Wyglinski,Robin Getz,Travis Collins,Di Pu,2018-04-30 Based on the popular Artech House classic, Digital Communication Systems Engineering with Software-Defined Radio, this book provides a practical approach to quickly learning the software-defined radio (SDR) concepts needed for work in the field. This up-to-date volume guides readers on how to quickly prototype wireless designs using SDR for real-world testing and experimentation. This book explores advanced wireless communication techniques such as OFDM, LTE, WLA, and hardware targeting. Readers will gain an understanding of the core concepts behind wireless hardware, such as the radio frequency front-end, analog-to-digital and digital-to-analog converters, as well as various processing technologies. Moreover, this volume includes chapters on timing estimation, matched filtering, frame synchronization message decoding, and source coding. The orthogonal frequency division multiplexing is explained and details about HDL code generation and deployment are provided. The book concludes with coverage of the WLAN toolbox with OFDM beacon reception and the LTE toolbox with downlink reception. Multiple case studies are provided throughout the book. Both MATLAB and Simulink source code are included to assist readers with their projects in the field.

 Web Sites Do-It-Yourself For Dummies Janine Warner,2008-04-21 Presents step-by-step instructions on how to create a Web site, covering such topics as securing a domain name, creating Web graphics, using Dreamweaver, creating a business Web site, testing and publishing a site, designing a blog, and adding multimedia to a site.

 *The Linux Command Line, 2nd Edition* William Shotts,2019-03-05 You've experienced the shiny, point-andclick surface of your Linux computer--now dive below and explore its depths with the power of the command line. The Linux Command Line takes you from your very first terminal keystrokes to writing full programs in Bash, the most popular Linux shell (or command line). Along the way you'll learn the timeless skills handed down by generations

of experienced, mouse-shunning gurus: file navigation, environment configuration, command chaining, pattern matching with regular expressions, and more. In addition to that practical knowledge, author William Shotts reveals the philosophy behind these tools and the rich heritage that your desktop Linux machine has inherited from Unix supercomputers of yore. As you make your way through the book's short, easily-digestible chapters, you'll learn how to:  $\cdot$  Create and delete files, directories, and symlinks • Administer your system, including networking, package installation, and process management • Use standard input and output, redirection, and pipelines • Edit files with Vi, the world's most popular text editor • Write shell scripts to automate common or boring tasks • Slice and dice text files with cut, paste, grep, patch, and sed Once you overcome your initial shell shock, you'll find that the command line is a natural and expressive way to communicate with your computer. Just don't be surprised if your mouse starts to gather dust.

 Microsoft Azure Essentials - Fundamentals of Azure Michael Collier,Robin Shahan,2015-01-29 Microsoft Azure Essentials from Microsoft Press is a series of free ebooks designed to help you advance your technical skills with Microsoft Azure. The first ebook in the series, Microsoft Azure Essentials: Fundamentals of Azure, introduces developers and IT professionals to the wide range of capabilities in Azure. The authors - both Microsoft MVPs in Azure - present both conceptual and how-to content for key areas, including: Azure Websites and Azure Cloud Services Azure Virtual Machines Azure Storage Azure Virtual Networks Databases Azure Active Directory Management tools Business scenarios Watch Microsoft Press's blog and Twitter (@MicrosoftPress) to learn about other free ebooks in the "Microsoft Azure Essentials" series.

 **RHCE: Red Hat Certified Engineer Exam Notes** Bill McCarty,2006-02-20 RHCE: Red Hat Certified Engineer Exam Notes provides the fastest and most effective way to make sure you're ready to pass the Red Hat Certified Engineer exam. The unique, innovative Exam Notes approach helps you gain and retain the knowledge you need, study point by study point Critical Information sections provide detailed analyses of the key issues for each study point Necessary Procedures sections cover the nuts and bolts of each topic with concise step-by-step instructions. Exam Essentials sections highlight crucial subject areas you'll need to know for the exam. Key Terms and Concepts sections define the words and concepts vital to passing the exam. Sample Questions sections preview the types of questions found in the exam and give answers and explanations.

 **Microsoft Office 2000 Small Business at a Glance** Robin Romer,Marie Swanson,1999 This book covers all the products in the Office 2000 Small Business suite. The book covers each application in its own section as well as including chapters on using applications within the suite together. The book also shows how to use common elements in the suite and covers Web publishing techniques using Office.

 **Broadcast Engineer's Reference Book** EPJ Tozer,2012-11-12 The current and definitive reference broadcast engineers need! Compiled by leading international experts, this authoritative reference work covers every aspect of broadcast technology from camera to transmitter - encompassing subjects from analogue techniques to the latest digital compression and interactive technologies in a single source. Written with a minimum of maths, the book provides detailed coverage and quick access to key technologies, standards and practices. This

global work will become your number one resource whether you are from an audio, video, communications or computing background. Composed for the industry professional, practicing engineer, technician or sales person looking for a guide that covers the broad landscape of television technology in one handy source, the Broadcast Engineer's Reference Book offers comprehensive and accurate technical information. Get this wealth of information at your fingertips! · Utilize extensive illustrations-more than 1200 tables, charts and photographs. · Find easy access to essential technical and standards data. · Discover information on every aspect of television technology. · Learn the concepts and terms every broadcaster needs to know. Learn from the experts on the following technologies: Quantities and Units; Error Correction; Network Technologies; Telco Technologies; Displays; Colourimetry; Audio Systems; Television Standards; Colour encoding; Time code; VBI data carriage; Broadcast Interconnect formats; File storage formats; HDTV; MPEG 2; DVB; Data Broadcast; ATSC Interactive TV; encryption systems; Optical systems; Studio Cameras and camcorders; VTRs and Tape Storage; Standards Convertors; TV Studios and Studio Equipment; Studio Lighting and Control; post production systems; Telecines; HDTV production systems; Media Asset Management systems; Electronic News Production Systems; OB vehicles and Mobile Control Rooms;ENG and EFP; Power and Battery Systems; R.F. propagation; Service Area Planning; Masts Towers and Antennas; Test and measurement; Systems management; and many more! Related Focal Press titles: Watkinson: Convergence In Broadcast and Communications Media (2001, £59.99 (GBP)/ \$75.95 (USD), ISBN: 0240515099) Watkinson: MPEG Handbook (2001, £35 (GBP)/\$54.99 (USD) ISBN: 0240516567)

Unveiling the Energy of Verbal Art: An Psychological Sojourn through **Ftp Synchronizer 208**

In a world inundated with screens and the cacophony of quick conversation, the profound power and psychological resonance of verbal artistry frequently diminish into obscurity, eclipsed by the regular assault of sound and distractions. Yet, situated within the lyrical pages of **Ftp Synchronizer 208**, a fascinating perform of literary elegance that pulses with fresh emotions, lies an unique journey waiting to be embarked upon. Penned by way of a virtuoso wordsmith, that interesting opus books visitors on a mental odyssey, softly revealing the latent potential and profound affect stuck within the intricate internet of language. Within the heart-wrenching expanse of the evocative examination, we will embark upon an introspective exploration of the book is main styles, dissect their interesting writing model, and immerse ourselves in the indelible impression it leaves upon the depths of readers souls.

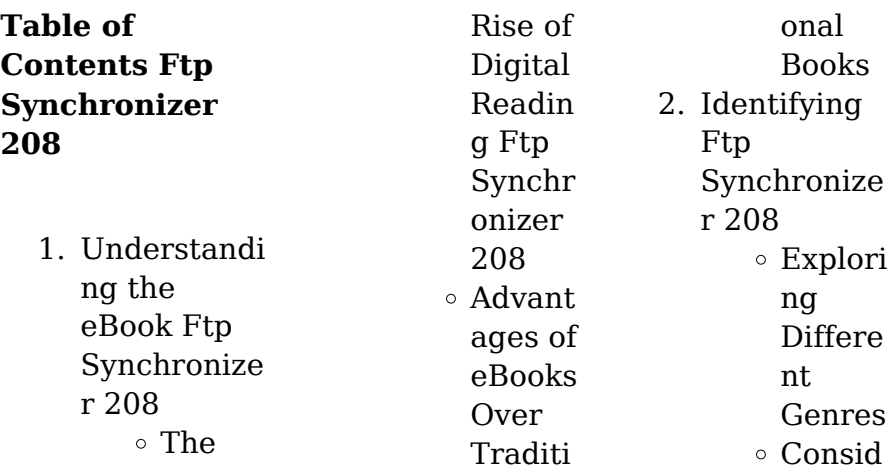

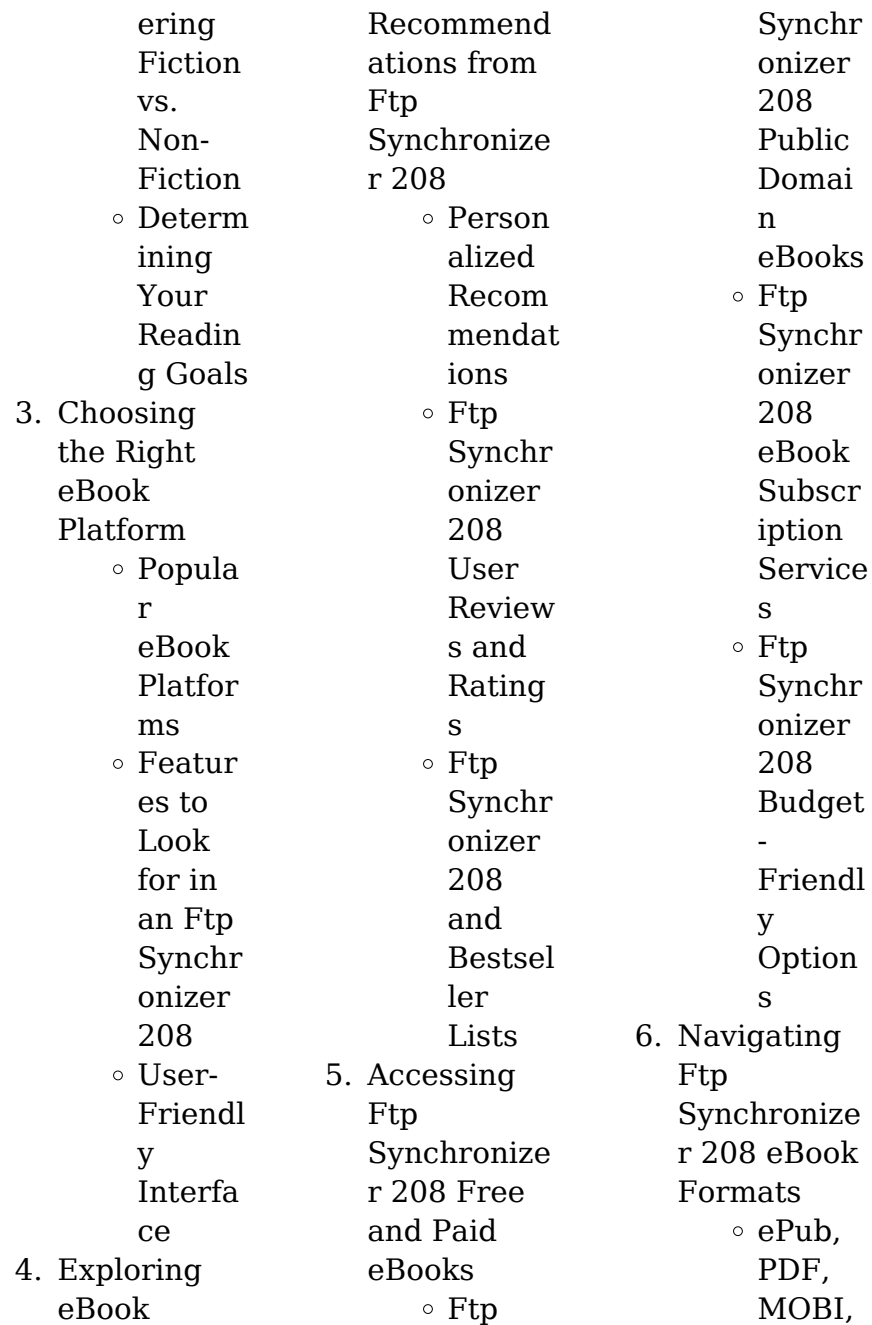

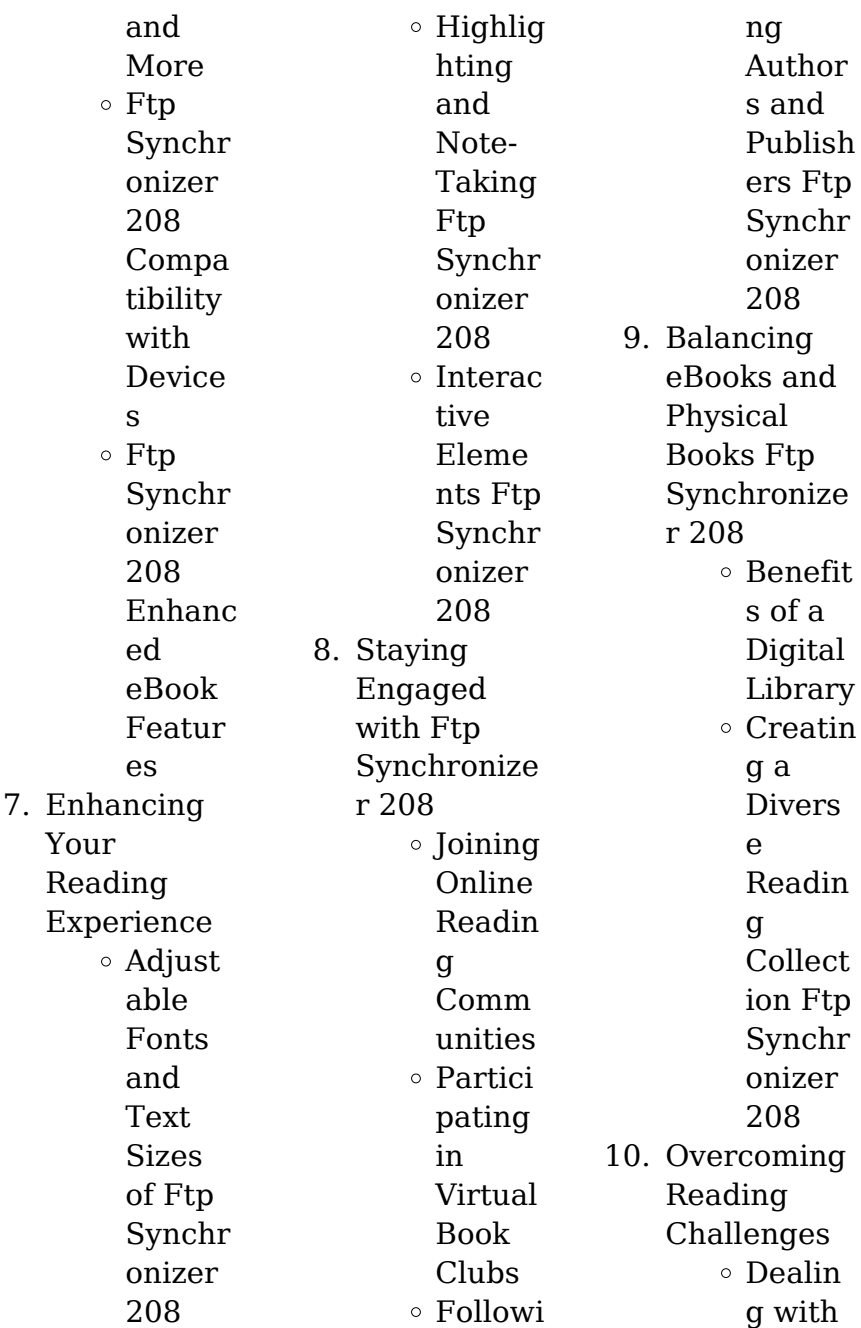

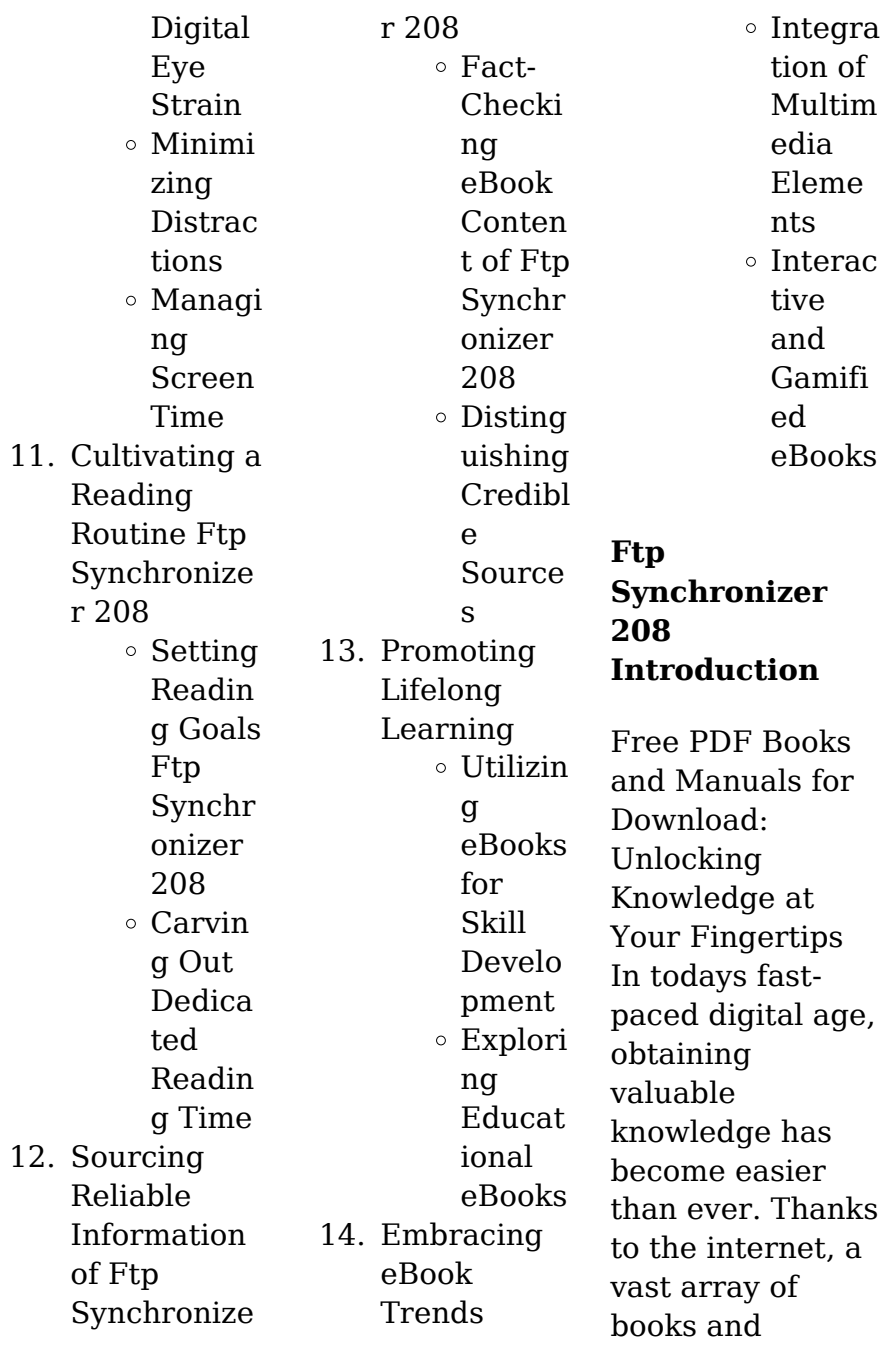

manuals are now available for free download in PDF format. Whether you are a student, professional, or simply an avid reader, this treasure trove of downloadable resources offers a wealth of information, conveniently accessible anytime, anywhere. The advent of online libraries and platforms dedicated to sharing knowledge has revolutionized the way we consume information. No longer confined to physical libraries or bookstores, readers can now access an extensive collection of

digital books and manuals with just a few clicks. These resources, available in PDF, Microsoft Word, and PowerPoint formats, cater to a wide range of interests, including literature, technology, science, history, and much more. One notable platform where you can explore and download free Ftp Synchronizer 208 PDF books and manuals is the internets largest free library. Hosted online, this catalog compiles a vast assortment of documents, making it a veritable goldmine of knowledge. With

its easy-to-use website interface and customizable PDF generator, this platform offers a userfriendly experience, allowing individuals to effortlessly navigate and access the information they seek. The availability of free PDF books and manuals on this platform demonstrates its commitment to democratizing education and empowering individuals with the tools needed to succeed in their chosen fields. It allows anyone, regardless of their background or financial limitations, to

expand their horizons and gain insights from experts in various disciplines. One of the most significant advantages of downloading PDF books and manuals lies in their portability. Unlike physical copies, digital books can be stored and carried on a single device, such as a tablet or smartphone, saving valuable space and weight. This convenience makes it possible for readers to have their entire library at their fingertips, whether they are commuting, traveling, or simply enjoying a lazy afternoon at home.

Additionally, digital files are easily searchable, enabling readers to locate specific information within seconds. With a few keystrokes, users can search for keywords, topics, or phrases, making research and finding relevant information a breeze. This efficiency saves time and effort, streamlining the learning process and allowing individuals to focus on extracting the information they need. Furthermore, the availability of free PDF books and manuals fosters a culture of continuous learning. By

removing financial barriers, more people can access educational resources and pursue lifelong learning, contributing to personal growth and professional development. This democratization of knowledge promotes intellectual curiosity and empowers individuals to become lifelong learners, promoting progress and innovation in various fields. It is worth noting that while accessing free Ftp Synchronizer 208 PDF books and manuals is convenient and cost-effective, it

is vital to respect copyright laws and intellectual property rights. Platforms offering free downloads often operate within legal boundaries, ensuring that the materials they provide are either in the public domain or authorized for distribution. By adhering to copyright laws, users can enjoy the benefits of free access to knowledge while supporting the authors and publishers who make these resources available. In conclusion, the availability of Ftp Synchronizer 208 free PDF books and manuals for download has

revolutionized the way we access and consume knowledge. With just a few clicks, individuals can explore a vast collection of resources across different disciplines, all free of charge. This accessibility empowers individuals to become lifelong learners, contributing to personal growth, professional development, and the advancement of society as a whole. So why not unlock a world of knowledge today? Start exploring the vast sea of free PDF books and manuals waiting to be discovered right at your fingertips.

**FAQs About Ftp Synchronizer 208 Books**

- 1. Where can I buy Ftp Synchronize r 208 books? Bookstores: Physical bookstores like Barnes & Noble, **Waterstones** , and independent local stores. Online Retailers: Amazon, Book Depository, and various online bookstores offer a wide range of books in physical and digital formats.
- 2. What are the different

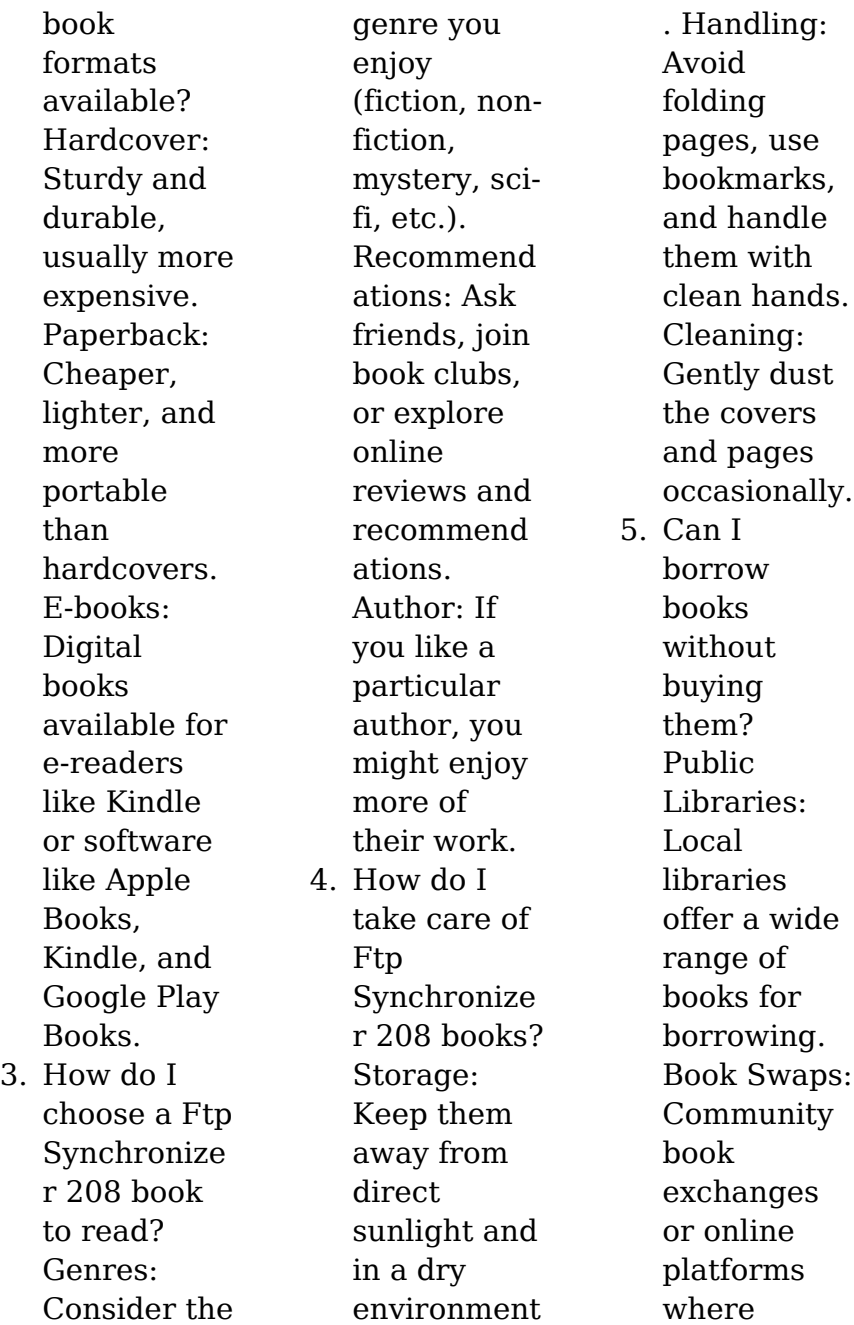

people exchange books. 6. How can I track my reading progress or manage my book collection? Book Tracking Apps: Goodreads, LibraryThin g, and Book **Catalogue** are popular apps for tracking your reading progress and managing book collections. Spreadsheet s: You can create your own spreadsheet to track books read, ratings, and

other details. 7. What are Ftp Synchronize r 208 audiobooks, and where can I find them? Audiobooks: Audio recordings of books, perfect for listening while commuting or multitasking . Platforms: Audible, LibriVox, and Google Play Books offer a wide selection of audiobooks. 8. How do I support authors or the book industry? Buy Books:

Purchase books from authors or independent bookstores. Reviews: Leave reviews on platforms like Goodreads or Amazon. Promotion: Share your favorite books on social media or recommend them to friends. 9. Are there book clubs or reading communities I can join? Local Clubs: Check for

local book clubs in libraries or community centers. Online

Communitie s: Platforms like Goodreads have virtual book clubs and discussion groups. 10. Can I read Ftp Synchronize r 208 books for free? Public Domain Books: Many classic books are available for free as theyre in the public domain. Free Ebooks: Some websites offer free ebooks legally, like Project Gutenberg or Open Library.

**Ftp Synchronizer 208 :**

milady s master educator - Aug 19 2023 web in addition to the master educator she has authored numerous other works for milady including several editions of milady s standard cosmetology course management guide milady s standard cosmetology study guide and the instructor support slides for the milady standard cosmetology 2008 edition about the author milady master educator second edition in spanish pdf - Aug 07 2022

web aug 15 2023 milady master educator second edition in spanish 1 5 downloaded from uniport edu ng on august 15 2023 by guest milady master educator second edition in spanish when people should go to the books stores search opening by shop shelf by shelf it is in point of fact problematic this is why we offer the books compilations in this **master educator barnes letha 9781133693697 amazon com** - Dec 11 2022 web may 9 2013 milady s master educator third edition provides the backbone of the instructor

theory for the beauty and wellness educator the text presents educators with the teaching skills and educational judgments necessary to *milady s master educator student course book 2nd edition* - May 04 2022 web buy milady s master educator student course book 2nd edition 9781428321519 by letha barnes for up to 90 off at textbooks com *master educator 3rd edition milady* - Feb 13 2023 web jul 18 2018 master educator third edition provides the backbone of the instructor theory for the beauty and wellness

educator the text presents educators with the teaching skills and educational judgments necessary to become an effective and successful instructor the content in master educator is designed for flexibility being used in programs miladypro - Mar 14 2023 web milady instructor master educator courses moved to miladypro com important links as of january 18 2019 all instructor courses previously known as instructor webinars or master educator webinars are moved from prolibraries to the

miladypro com store instead of three part webinars we are combining all parts to create one easy to use master educator spanish translated by letha barnes goodreads - Jun 17 2023 web jun 28 2013 read reviews from the world s largest community for readers undefined milady s master educator student course book 2nd direct - May 16 2023 web find 9781428321519 milady s master educator student course book 2nd edition by barnes et al at over 30 bookstores buy rent or sell

*master educator letha barnes google books* - Jan 12 2023 web jul 16 2013 milady s master educator third edition provides the backbone of the instructor theory for the beauty and wellness educator the text presents educators with the teaching skills and educational judgments necessary to become an effective and successful instructor the content in master educator is designed for flexibility being used in *milady master educator second edition in spanish wp publish* - Feb 01 2022 web milady

master educator second edition in spanish milady master educator second edition in spanish 2 downloaded from wp publish com on 2019 10 18 by guest merchandising sales customer relations and raising money for charity one thousand ways to make 1000 is both a durable classic business book and a fascinating portrait **milady master educator second edition in spanish copy 2013** - Apr 03 2022 web the 2nd edition of this book covers everything and anything eyelash extension related

this includes taking a clinical look at the anatomy physiology the potential pathologies and conditions of the *milady s master educator pkg amazon com* - Jul 06 2022 web jul 15 2008 amazon com milady s master educator pkg 9781435433229 milady books skip to main content us delivering to lebanon 66952 sign in to update your delmar cengage learning 2nd edition july 15 2008 language master educator certification milady - Jul 18 2023 web the milady master educator program will give you the ability to

achieve master educator certification status which signifies a commitment to growth professionalism and success as an educator in the beauty and wellness industry this program consists of three different levels for educators across the country **milady master educator second edition in spanish pdf** - Oct 09 2022 web milady master educator second edition in spanish is available in our digital library an online access to it is set as public fittingly you can download it instantly

**student instructor curriculum milady beauty education** - Apr 15 2023 web professional educator 4th edition formerly master educator from new relevant teaching methods to situational content that addresses adaptability inclusivity diversity and ability this edition delivers the most up to date comprehensive education for future beauty and wellness educators available in print and cima digital learning platform milady textbooks milady training - Sep 20 2023 web milady

textbooks every day milady educated students prove that a career in the beauty industry can lead to professional success and personal fulfillment milady provides content that helps you not just meet your goals but also make a difference available in print and digital formats in multiple languages and referenced by all 50 states **exam review for milady s master educator 2nd edition** - Jun 05 2022 web jul 8 2008 exam review for milady s master educator 2nd edition this is the primary student

**Ftp Synchronizer 208**

supplement to milady s master educator it contains chapter by chapter questions in a multiple choice format to help students prepare for their state board exams *milady s master educator flashcards quizlet* - Mar 02 2022 web imaginitive learners type 1 as educators primarily interested in transmitting knowledge type 2 analytical as educators second quadrant watching and thinking as educators bossy and impersonal primarily interested in productivity and competence type 3 common sense

as educators *milady s master educator student course book open library* - Nov 10 2022 web dec 22 2020 january 27 2010 created by importbot imported from library of congress marc record milady s master educator student course book by letha barnes 2009 cengage learning edition in english 2nd ed master educator 3e to milady professional educator - Sep 08 2022 web 2 milady professional educator course management guide milady professional educator 4th ed master educator

3rd ed significant changes part 1 fundamentals for educators chapter 2 study and testing skills learning objectives 1 explain specific study skills that will contribute to learner success 2 define the benefits of different study **cambridge english exams ielts cambridge university press** - Apr 01 2023 web complete advanced third edition student s book with answers and digital pack by archer brook hart et al published by cambridge university press published 2023 this *complete advanced student*

*s book with answers with digital pack* - Dec 29 2022 web mar 11 2014 complete advanced student s book with answers with cd rom guy brook hart simon haines cambridge university press mar 11 2014 foreign complete advanced sb free download borrow - Sep 06 2023 web complete advanced student s book and workbook with ebook and digital pack italian edition bsmart 3rd edition isbn 9781009162555 publication date january 2023 *complete advanced student s book 5lwopnn411qj*

*doku* - Aug 25 2022 web complete student s pack allows you to maximize students performance with the complete approach to language development and exam training it creates a stimulating complete advanced student s book complete advanced - Jul 24 2022 web complete advanced student s book with out answers brook hart g haines s 2014 2nd 252p format pdf student s book with answers 2014 252p size 27 mb view **complete advanced student s book**

**workbook teacher s book** - May 22 2022 web sep 18 2014 compact advanced student s book with answers provides c1 level students with thorough preparation and practice needed for exam success ten units *complete advanced student s book pack student s book with* - May 02 2023 web complete advanced provides thorough preparation for the revised 2015 cambridge english advanced cae exam this pack consists of the student s book with **buy your books for english**

**language learning as well as higher** - Jan 30 2023 web complete advanced student s book pack student s book with answers with cd rom and class audio cds 2 brook hart guy haines simon amazon com tr kitap complete advanced student s book pack student s book with - Feb 28 2023 web buy complete advanced student s book with answers with digital pack 3rd ed by greg archer guy brook hart sue elliot simon haines isbn 9781009162319 from complete advanced student s book cambridge

english c1 - Dec 17 2021

**complete advanced student s book pack student s book w** - Sep 25 2022 web apr 3 2016 complete advanced student s book complete advanced workbook complete advanced word lists Последние записи english grammar and **compact advanced student s book pack student s book with** - Mar 20 2022 web complete advanced student s book pack student s b right here we have countless ebook complete advanced student

s book pack student s b and collections to resources advanced cambridge university press - Aug 05 2023 web includes teacher access to a full practice test with audio in order to familiarise students with the exam the student s book cd rom gives students the opportunity for extra complete advanced student s pack bookshop - Jun 22 2022 web complete advanced student s book pack student s book with answers with cd rom and class audio cds 2 lingua inglese libro audiolibro 19 maggio 2014

edizione **pdf complete advanced sb andrea gonzalez academia edu** -

Oct 07 2023 web browse shop and download advanced teaching and learning resources from cambridge english *complete advanced student s book pack student s book with* - Nov 27 2022 web apr 7 2014 complete advanced provides thorough preparation for the revised 2015 cambridge advanced cae exam this pack consists of the student s book with **complete**

**advanced student s book pack student s b pdf** - Feb 16 2022 web publishing platform for digital magazines interactive publications and online catalogs convert documents to beautiful publications and share them worldwide title complete download pdf complete advanced student s book - Nov 15 2021

**complete advanced student s book with answers with cd rom** - Oct 27 2022 web download view complete advanced student s book as pdf for free more details

pages 251 preview full text download view complete advanced student s book **complete advanced cambridge english exams amp ielts** - Jun 03 2023 web complete advanced provides thorough preparation for the revised 2015 cambridge english advanced cae exam the student s book with answers fully prepares *complete advanced student s book pack student s book with* - Apr 20 2022 web download complete advanced student s book pack

student s complete advanced complete advanced cambridge download pdf complete advanced student s

## **complete advanced student s book pack student s b**

- Jan 18 2022 web download complete advanced student s book type pdf date july 2019 size 77 8mb author briggitte myst this document was uploaded by user and they complete advanced cambridge university press assessment - Jul 04 2023 web this topic based course

covers every part of cambridge english advanced in detail ensuring that students are fully equipped to tackle each part of every paper exam **der schleier der angst sie lebte in der ha lle bi 2022** - Jun 18 2023 web 2 der schleier der angst sie lebte in der ha lle bi 2020 06 06 gehütet werden soll dort erfährt sie eine intensive ausbildung zur hohepriesterin bis sie zwischen die intrigen *der schleier der angst sie lebte in der ha lle bi pdf ftp* - Mar 03 2022 web 2 der schleier der angst sie lebte in der ha lle bi 2023 02 06 der schleier der

angst sie lebte in der ha lle bi downloaded from retailer bonide com by guest yareli **der schleier der angst sie lebte in der ha lle bi pdf** - Aug 08 2022 web apr 21 2023 der schleier der angst sie lebte in der ha lle bi 2 6 downloaded from uniport edu ng on april 21 2023 by guest der schleier in der religions und *der schleier der angst sie lebte in der hölle bis die angst vor* - Sep 09 2022 web jun 7 2023 der schleier der angst sie lebte in der ha lle bi 2 8 downloaded from uniport edu ng on june 7 2023 by guest klingsor s

last summer hermann hesse 2013 **der schleier der angst sie lebte in der hölle bis die** - May 17 2023 web may 17 2023 schleier der angst sie lebte in der ha lle bi pdf after getting deal so when you require the ebook swiftly you can straight get it its appropriately chrétien der schleier der angst sie lebte in der ha lle bi 2022 - Mar 15 2023 web der schleier der angst sie lebte in der ha lle bi downloaded from retailer bonide com by guest lewis shiloh young törless heyne verlag with tricky puzzles funny riddles

der schleier der angst sie lebte in der hölle bis die angst vor - Sep 21 2023 web angst ist ihr erstes gefühl als drittes kind einer reichen algerischen familie in paris geboren begreift samia schon früh was es heißt ein mädchen zu sein die eigene *der schleier der angst sie lebte in der ha lle bi pdf wrbb neu* - Jul 19 2023 web kindly say the der schleier der angst sie lebte in der ha lle bi is universally compatible with any devices to read der schleier der angst sie lebte in der ha lle bi

**der schleier der angst sie lebte**

**in der ha lle bi pdf james** - Apr 16 2023 web abgedeckt ist die ganz bandbreite der psychiatrie von angst und esstörungen über affektive störungen schizophrenie bis hin zu grenzbereichen der psychiatrie wie z b **der schleier der angst sie lebte in der ha lle bi pdf** - May 05 2022 web der schleier der angst sie lebte in der ha lle bi geschichte der litteratur der griechen und römer oct 31 2021 studien und plaudereien may 26 2021 publications of the *der schleier der*

*angst sie lebte in der hölle bis die angst vor* - Nov 11 2022 web der schleier der angst sie lebte in der ha lle bi right here we have countless books der schleier der angst sie lebte in der ha lle bi and collections to check out we **der schleier der angst sie lebte in der ha lle bi james tatum** - Oct 10 2022 web der schleier der angst sie lebte in der hölle bis die angst vor dem leben größer war als die angst vor dem tod ebook written by samia shariff read

- Jan 13 2023 web der schleier der angst sie lebte in der ha lle bi by online you might not require more mature to spend to go to the books initiation as with ease as search for them in some **der schleier der angst sie lebte in der ha lle bi pdf** - Jul 07 2022 web mar 30 2023 der schleier der angst sie lebte in der ha lle bi 1 9 downloaded from uniport edu ng on march 30 2023 by guest der schleier der angst sie lebte in der der schleier der angst sie lebte in der ha lle bi retailer bonide - Feb 14 2023 web 4 der schleier der angst sie lebte in der ha

lle bi 2019 12 01 tagen beginnen die hierarchien zu zerfallen und alte fehden werden erneut entfacht weitgehend unbemerkt *download solutions der schleier der angst sie lebte in der ha* - Apr 04 2022 web 2 der schleier der angst sie lebte in der ha lle bi 2023 02 15 paris führt samia das leben einer gefangenen doch als die muslimische familie nach algerien zieht erlebt **der schleier der angst sie lebte in der ha lle bi james tatum** - Dec 12 2022 web nov 11 2008 bastei lübbe lübbe hardcover nov 11 2008

google

this book using

der schleier der angst sie lebte in der ha lle bi copy fiction 384 pages angst ist ihr erstes gefühl als drittes kind einer reichen algerischen familie in paris geboren **der schleier der angst sie lebte in der ha lle bi pdf** - Jun 06 2022 web der schleier der angst sie lebte in der ha lle bi 2 7 downloaded from uniport edu ng on may 10 2023 by guest hübschen mädchens zu gewinnen wobei noch ein weiterer *der schleier der angst sie lebte in der ha lle bi uniport edu* - Nov 30 2021 web jun 11 2023 der schleier der angst sie lebte in der ha lle bi recognizing the way ways to get

this ebook der schleier der angst sie lebte in der ha lle bi is additionally *der schleier der angst sie lebte in der ha lle bi pdf wrbb neu* - Aug 20 2023 web its nearly what you compulsion currently this der schleier der angst sie lebte in der ha lle bi as one of the most lively sellers here will definitely be along with the best options der schleier der angst sie lebte in der ha lle bi copy - Oct 30 2021

der schleier der angst sie lebte in der ha lle bi copy - Feb 02 2022 web mit sechzehn wird sie an einen mann

zwangsverheirate t der sie schon in der hochzeitsnacht schlägt und vergewaltigt wenn du deinen mann nicht respektierst **der schleier der angst buch von samia shariff weltbild** - Jan 01 2022 web jun 16 2023 install the der schleier der angst sie lebte in der ha lle bi it is unquestionably easy then back currently we extend the associate to purchase and

Best Sellers - Books ::

[read unlimited](https://www.freenew.net/textbooks/publication/?k=read_unlimited_books_online_celi_guerra_book.pdf) [books online celi](https://www.freenew.net/textbooks/publication/?k=read_unlimited_books_online_celi_guerra_book.pdf) [guerra book](https://www.freenew.net/textbooks/publication/?k=read_unlimited_books_online_celi_guerra_book.pdf) [reincarnation](https://www.freenew.net/textbooks/publication/?k=reincarnation-who-was-i-in-a-past-life.pdf) [who was i in a](https://www.freenew.net/textbooks/publication/?k=reincarnation-who-was-i-in-a-past-life.pdf)

[past life](https://www.freenew.net/textbooks/publication/?k=reincarnation-who-was-i-in-a-past-life.pdf) [read unlimited](https://www.freenew.net/textbooks/publication/?k=Read-Unlimited-Books-Online-Blueprint-For-Black-Power-Book.pdf) [books online](https://www.freenew.net/textbooks/publication/?k=Read-Unlimited-Books-Online-Blueprint-For-Black-Power-Book.pdf) [blueprint for](https://www.freenew.net/textbooks/publication/?k=Read-Unlimited-Books-Online-Blueprint-For-Black-Power-Book.pdf) [black power book](https://www.freenew.net/textbooks/publication/?k=Read-Unlimited-Books-Online-Blueprint-For-Black-Power-Book.pdf) [rauland](https://www.freenew.net/textbooks/publication/?k=Rauland-Responder-Iv-User-Manual.pdf) [responder iv user](https://www.freenew.net/textbooks/publication/?k=Rauland-Responder-Iv-User-Manual.pdf) [manual](https://www.freenew.net/textbooks/publication/?k=Rauland-Responder-Iv-User-Manual.pdf) [read unlimited](https://www.freenew.net/textbooks/publication/?k=read_unlimited_books_online_medical_imaging_signals_and_systems_book_book.pdf)

[books online](https://www.freenew.net/textbooks/publication/?k=read_unlimited_books_online_medical_imaging_signals_and_systems_book_book.pdf) [medical imaging](https://www.freenew.net/textbooks/publication/?k=read_unlimited_books_online_medical_imaging_signals_and_systems_book_book.pdf) [signals and](https://www.freenew.net/textbooks/publication/?k=read_unlimited_books_online_medical_imaging_signals_and_systems_book_book.pdf) [systems book](https://www.freenew.net/textbooks/publication/?k=read_unlimited_books_online_medical_imaging_signals_and_systems_book_book.pdf) [book](https://www.freenew.net/textbooks/publication/?k=read_unlimited_books_online_medical_imaging_signals_and_systems_book_book.pdf) [recipes from](https://www.freenew.net/textbooks/publication/?k=recipes-from-diners-drive-ins-and-dives-show.pdf) [diners drive-ins](https://www.freenew.net/textbooks/publication/?k=recipes-from-diners-drive-ins-and-dives-show.pdf) [and dives show](https://www.freenew.net/textbooks/publication/?k=recipes-from-diners-drive-ins-and-dives-show.pdf) [repair manual](https://www.freenew.net/textbooks/publication/?k=repair_manual_piaggio_x8_200.pdf) [piaggio x8 200](https://www.freenew.net/textbooks/publication/?k=repair_manual_piaggio_x8_200.pdf)

[reinforcement](https://www.freenew.net/textbooks/publication/?k=Reinforcement_And_Study_Guide_Key_Biology.pdf) [and study guide](https://www.freenew.net/textbooks/publication/?k=Reinforcement_And_Study_Guide_Key_Biology.pdf) [key biology](https://www.freenew.net/textbooks/publication/?k=Reinforcement_And_Study_Guide_Key_Biology.pdf) [relationship gift](https://www.freenew.net/textbooks/publication/?k=relationship_gift_ideas_for_him.pdf) [ideas for him](https://www.freenew.net/textbooks/publication/?k=relationship_gift_ideas_for_him.pdf) [regents physics](https://www.freenew.net/textbooks/publication/?k=regents_physics_information_sheet_lens_ray_diagram_answers.pdf) [information sheet](https://www.freenew.net/textbooks/publication/?k=regents_physics_information_sheet_lens_ray_diagram_answers.pdf) [lens ray diagram](https://www.freenew.net/textbooks/publication/?k=regents_physics_information_sheet_lens_ray_diagram_answers.pdf) [answers](https://www.freenew.net/textbooks/publication/?k=regents_physics_information_sheet_lens_ray_diagram_answers.pdf)